## Busqueda de noticias

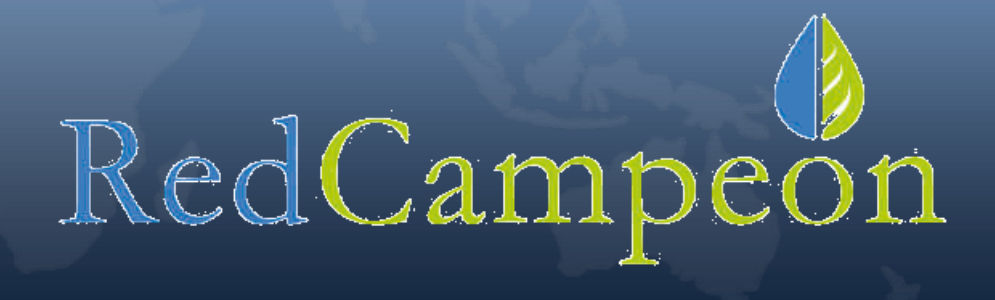

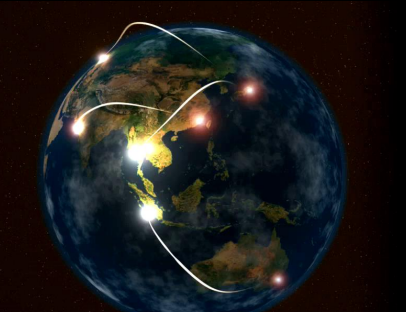

# 1° Entra en www.redcampeon.org

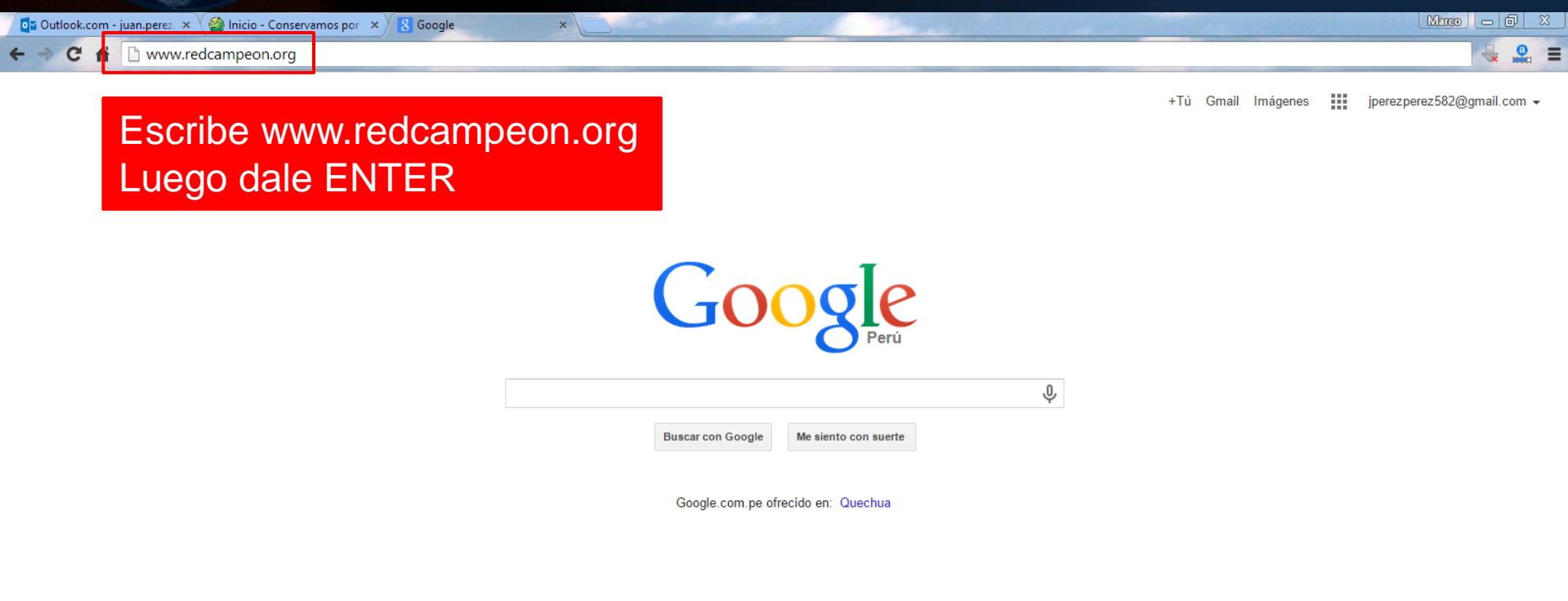

Activar Windows Ir a Configuración de PC para activar Windows.

▲ Pa \$2 和 30 中

 $12:47$  p.m.<br>20/03/2015

Publicidades Acerca de Negocios

噩

**P** 

Privacidad Condiciones Preferencias Utilizar Google.com

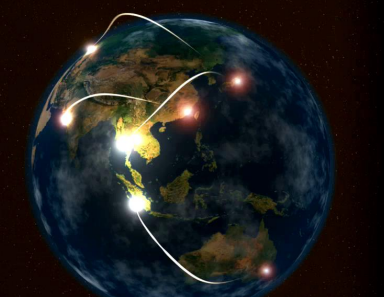

### **2° Servicios**

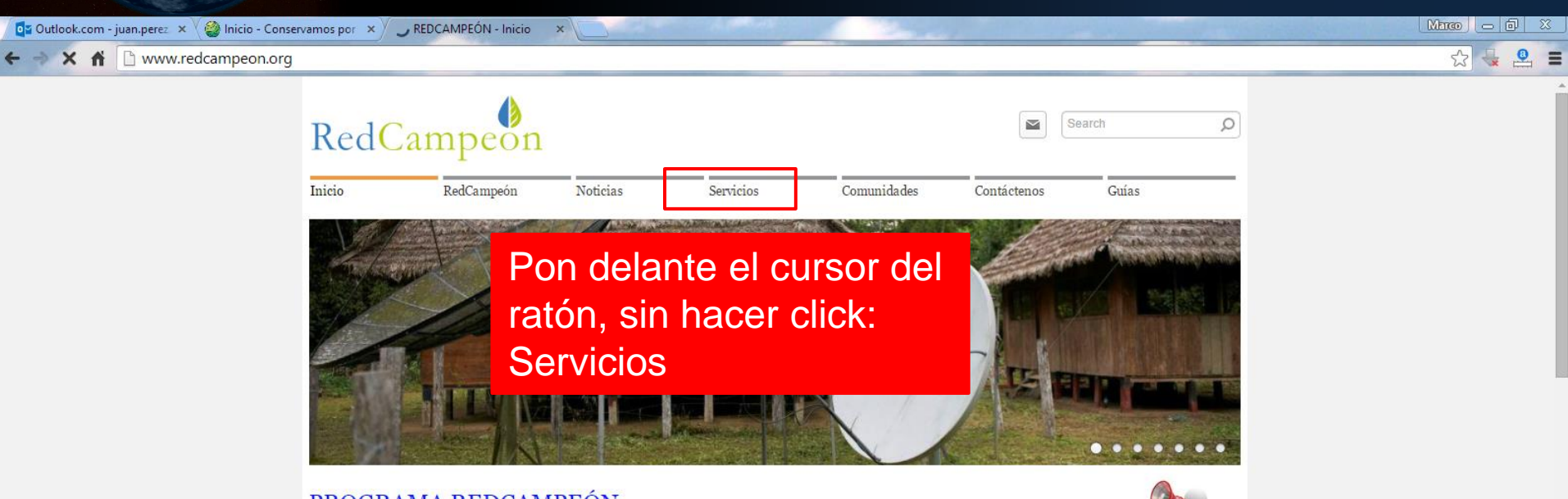

### PROGRAMA REDCAMPEÓN

El Programa RedCampeón es una plataforma de inclusión digital y capacitación para la gestión de recursos naturales en Comunidades Nativas y Campesinas del Perú. Es una herramienta para poner en valor el capital humano, social y natural de las regiones rurales de nuestro país. RedCampeon se ha iniciado en la región Madre de Dios, convirtiéndose en un modelo concreto de desarrollo de capacidades individuales y comunales y en un piloto innovador para sostener los bosques y la biodiversidad de la Amazonia.

### ¿Por qué RedCampeón?

Hoy en día la importancia de ser parte de una sociedad y poder acceder a recursos y bienes que están disponibles en una sociedad son necesarios para el desarrollo de las comunidades, ante esto el uso de las Tecnologías de Información y Comunicación (TIC) se han convertido en un importante componente de nuestras vidas, ofreciendo a la mayoría de peruanos mayor acceso a información, oportunidades de aprendizaje, herramientas de negocio, entre otros. Las Comunidades reclaman una herramienta TIC que se adecue a su realidad. Frente a este problema surge RedCampeón: una Red de líderes comunales conectados por internet para ser Campeones en la gestión de sus recursos naturales

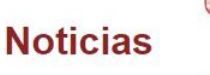

#### Click aguí para ver todas las noticias

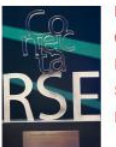

RedCampeón: Ganador Premio CpC 2014 Telefónica. La comunidad nativa de Shipetiari con el uso de RedCampeón ver mas...

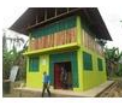

### Implementación del programa RedCampeonctivar Windows

En la comunidad nativaria Configuración de PC para activar Windows. machiguenga Palotoa Teparo

con apoyo de SePerú ver mas.

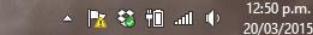

Esperando a i.polldaddy.com. 讍

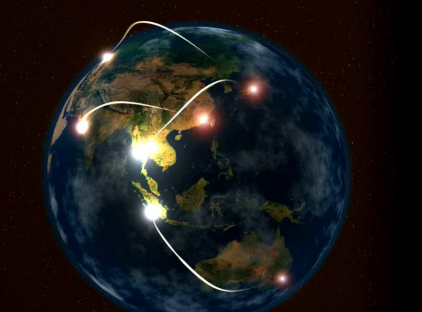

## **3° Páginas útiles**

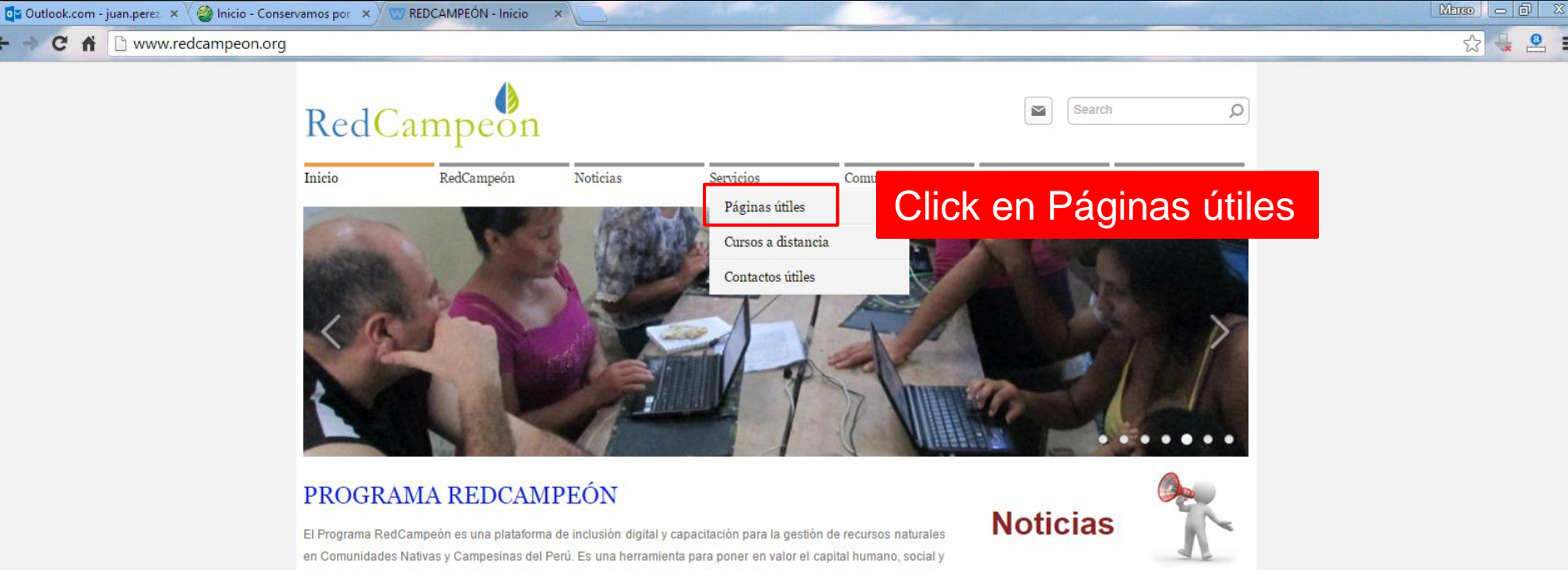

natural de las regiones rurales de nuestro país. RedCampeon se ha iniciado en la región Madre de Dios. convirtiéndose en un modelo concreto de desarrollo de capacidades individuales y comunales y en un piloto innovador para sostener los bosques y la biodiversidad de la Amazonia.

### ¿Por qué RedCampeón?

Hoy en día la importancia de ser parte de una sociedad y poder acceder a recursos y bienes que están disponibles en una sociedad son necesarios para el desarrollo de las comunidades, ante esto el uso de las Tecnologías de Información y Comunicación (TIC) se han convertido en un importante componente de nuestras vidas, ofreciendo a la mayoría de peruanos mayor acceso a información, oportunidades de aprendizaje, herramientas de negocio, entre otros. Las Comunidades reclaman una herramienta TIC que se adecue a su realidad. Frente a este problema surge RedCampeón: una Red de líderes comunales conectados por internet para ser Campeones en la gestión de sus recursos naturales

#### Click aguí para ver todas las noticias

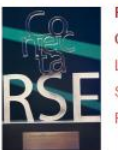

RedCampeón: Ganador Premio CpC 2014 Telefónica. La comunidad nativa de Shipetiari con el uso de RedCampeón ver mas...

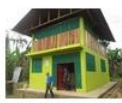

Implementación del programa RedCampeon ctivar Windows

En la comunidad nativaria Configuración de PC para activar Windows. machiguenga Palotoa Teparo

con apoyo de SePerú ver mas.

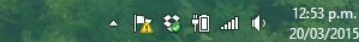

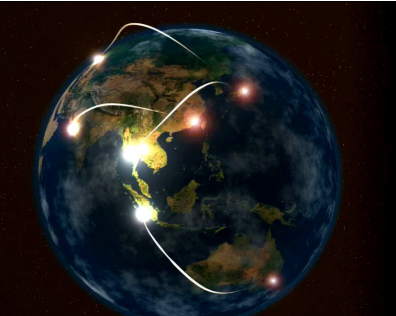

圜

 $\bullet$ 

 $\bullet$ 

IB-

.S`

 $\Box$ 

### 4° Noticias

12:55 p.m.

20/03/2015

< 版 \$ 和 all (4)

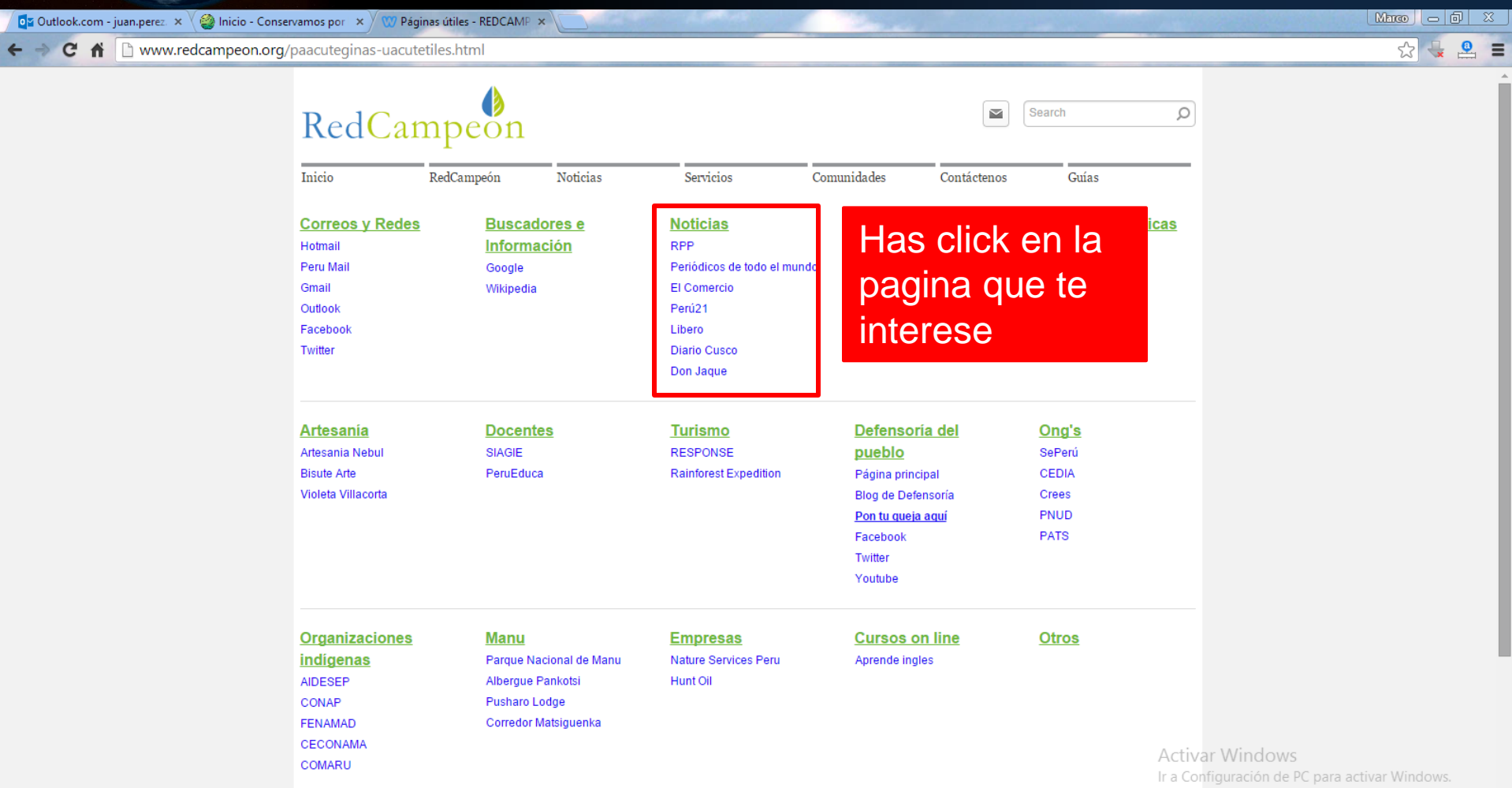